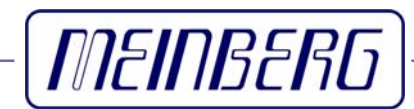

**GPS161xHS** Technische Daten Inbetriebnahme

### <span id="page-1-0"></span>**Impressum**

Meinberg Funkuhren GmbH & Co. KG Lange Wand 9 D-31812 Bad Pyrmont

Telefon: 0 52 81 / 9309-0 Telefax: 0 52 81 / 9309-30

Internet: **<http://www.meinberg.de>**<br>Email: **info@meinberg.de**  $info@meinberg.de$ 

16. Januar 2009

# Inhaltsübersicht

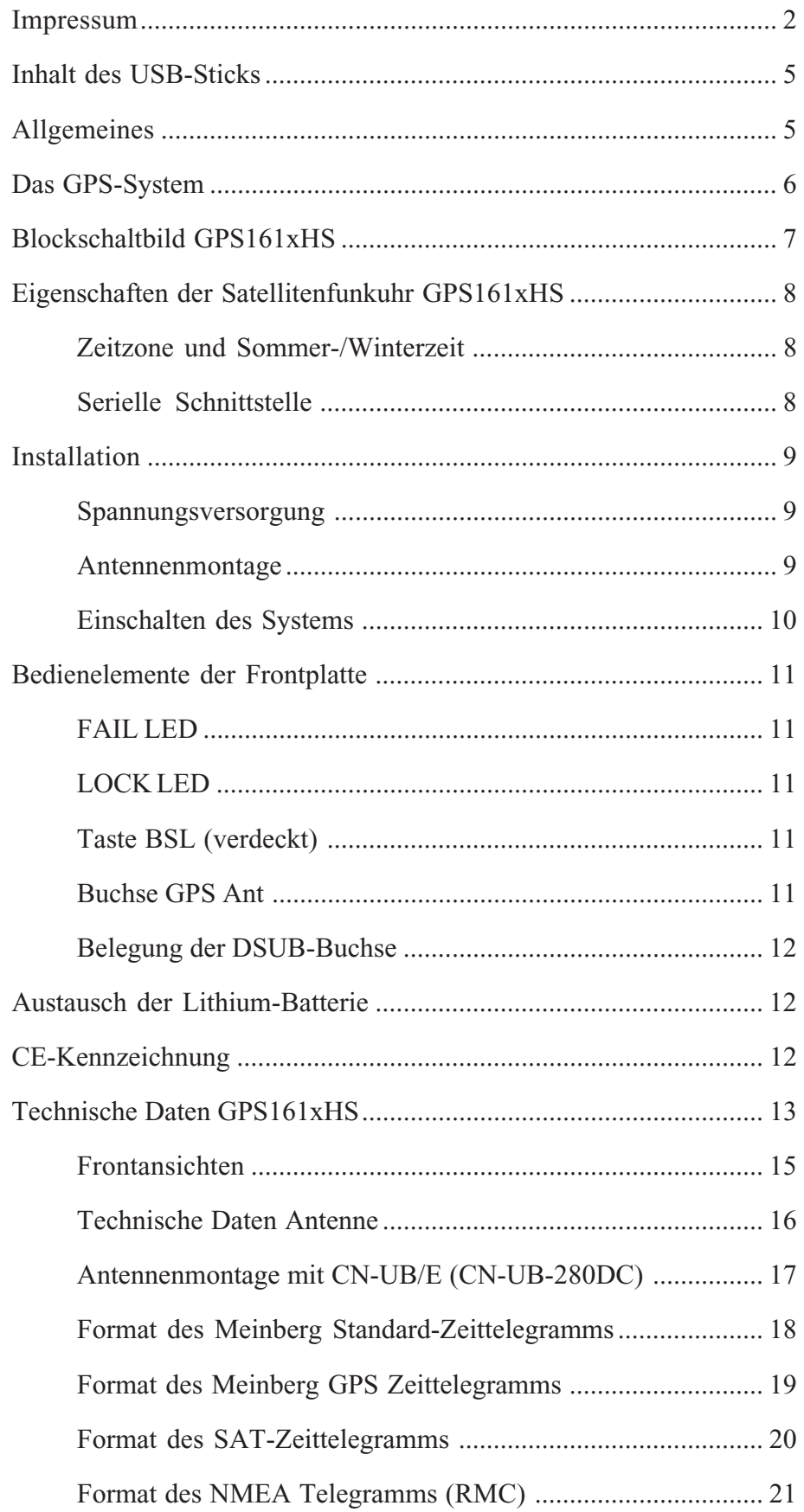

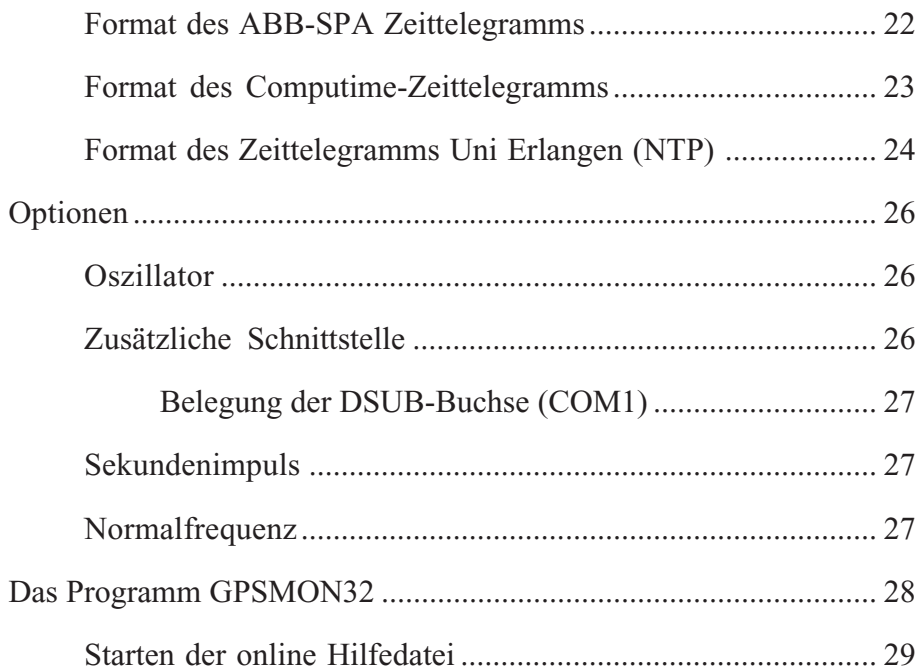

### <span id="page-4-0"></span>**Inhalt des USB-Sticks**

Der mitgelieferte USB-Stick enthält neben diesem Manual im PDF-Format ein Installationsprogramm für die Monitorsoftware GPSMON32. Mit Hilfe dieses Programms können Meinberg GPS-Empfänger über die serielle Schnittstelle konfiguriert und Statusinformationen der Baugruppe dargestellt werden.

Die Software ist lauffähig unter folgenden Betriebssystemen:

- Windows Server 2003
- Windows XP
- Windows 2000
- Windows NT
- Windows ME
- Windows 9x

Bei Verlust des USB-Sticks kann das Installationsprogramm aus dem Internet kostenlos heruntergeladen werden unter:

<http://www.meinberg.de/german/sw/#gpsmon>

### **Allgemeines**

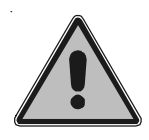

**Auf den folgenden Seiten werden zunächst lediglich die Standardbaugruppen mit einer seriellen RS-232 Schnittstelle beschrieben. Sind bei der vorliegenden Baugruppe zusätzliche Ausgänge reali**siert, so finden Sie deren Beschreibung im Kapitel "Optionen".

Abweichend von der Standardbaugruppe sind folgende Optionen möglich:

- Oszillator höherer Güte
- zweite autarke Schnittstelle (RS-232, RS-485 oder Fiber Optic)
- Sekundenimpiuls PPS (TTL an 50  $\Omega$  und/oder Fiber Optic)
- 10 MHz Normalfrequenz (TTL an 50  $\Omega$  und/oder Sinus 0.5 Veff an 50  $\Omega$ )

Die Meinberg Satellitenfunkuhren der Serie GPS161xHS sind mit unterschiedlicher Spannungsversorgung verfügbar:

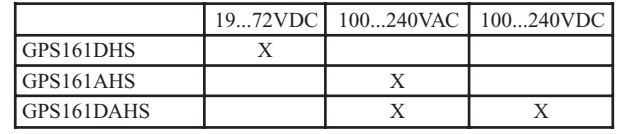

Die sich hieraus ergebenden Unterschiede werden in den jeweiligen Kapiteln dargestellt. Ansonsten wird im folgenden die Bezeichnung GPS161xHS bei der Beschreibung dieser Funkuhren verwendet.

### <span id="page-5-0"></span>**Das GPS-System**

Die Satellitenfunkuhr GPS161xHS wurde mit dem Ziel entwickelt, Anwendern eine hochgenaue Zeitreferenz zur Ausgabe serieller Zeittelegramme zur Verfügung zu stellen. Hohe Genauigkeit und die Möglichkeit des weltweiten Einsatzes rund um die Uhr sind die Haupteigenschaften dieses Systems, welches seine Zeitinformationen von den Satelliten des Global Positioning System empfangen.

Das Global Positioning System (GPS) ist ein satellitengestütztes System zur Radioortung, Navigation und Zeitübertragung. Dieses System wurde vom Verteidigungsministerium der USA (US Departement Of Defense) installiert und arbeitet mit zwei Genauigkeitsklassen: den Standard Positioning Services (SPS) und den Precise Positioning Services (PPS). Die Struktur der gesendeten Daten des SPS ist veröffentlicht und der Empfang zur allgemeinen Nutzung freigegeben worden, während die Zeit- und Navigationsdaten des noch genaueren PPS verschlüsselt gesendet werden und daher nur bestimmten (meist militärischen) Anwendern zugänglich sind.

Das Prinzip der Orts- und Zeitbestimmung mit Hilfe eines GPS-Empfängers beruht auf einer möglichst genauen Messung der Signallaufzeit von den einzelnen Satelliten zum Empfänger. 21 aktive GPS-Satelliten und drei zusätzliche Reservesatelliten umkreisen die Erde auf sechs Orbitalbahnen in 20000 km Höhe einmal in ca. 12 Stunden. Dadurch wird sichergestellt, daß zu jeder Zeit an jedem Punkt der Erde mindestens vier Satelliten in Sicht sind. Vier Satelliten müssen zugleich zu empfangen sein, damit der Empfänger seine Position im Raum (x, y, z) und die Abweichung seiner Uhr von der GPS-Systemzeit ermitteln kann. Kontrollstationen auf der Erde vermessen die Bahnen der Satelliten und registrieren die Abweichungen der an Bord mitgeführten Atomuhren von der GPS-Systemzeit. Die ermittelten Daten werden zu den Satelliten hinaufgefunkt und als Navigationsdaten von den Satelliten zur Erde gesendet.

Die hochpräzisen Bahndaten der Satelliten, genannt Ephemeriden, werden benötigt, damit der Empfänger zu jeder Zeit die genaue Position der Satelliten im Raum berechnen kann. Ein Satz Bahndaten mit reduzierter Genauigkeit wird Almanach genannt. Mit Hilfe der Almanachs berechnet der Empfänger bei ungefähr bekannter Position und Zeit, welche der Satelliten vom Standort aus über dem Horizont sichtbar sind. Jeder der Satelliten sendet seine eigenen Ephemeriden sowie die Almanachs aller existierender Satelliten aus.

# <span id="page-6-0"></span>**Blockschaltbild GPS161xHS**

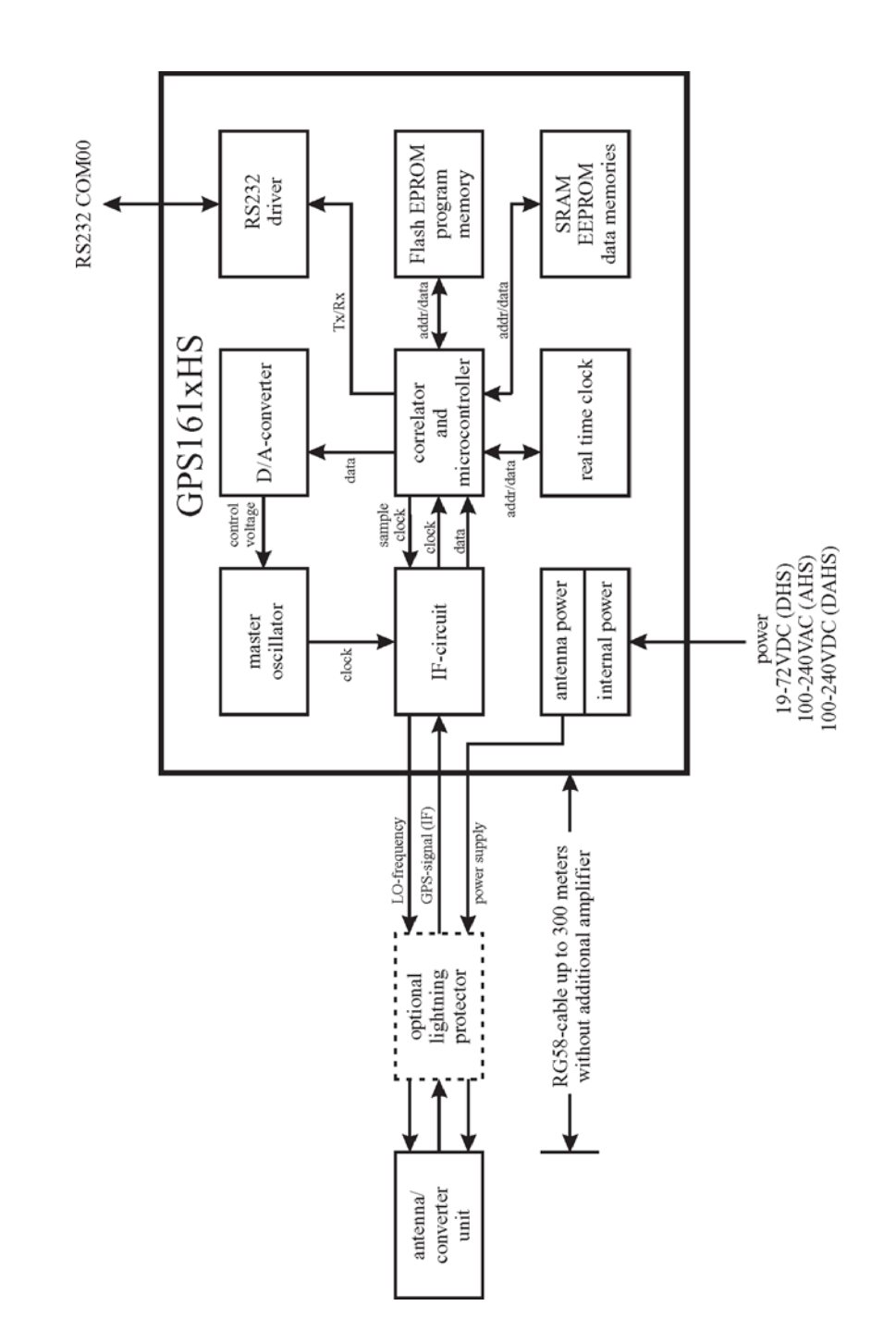

#### <span id="page-7-0"></span>**Eigenschaften der Satellitenfunkuhr GPS161xHS**

Die Satellitenfunkuhr GPS161xHS ist als Baugruppe für die DIN-Schienenmontage ausgeführt. Die Frontplatte enthält als Bedienelemente zwei Kontroll-LEDs, einen verdeckten Taster, eine DSUB- und eine BNC-Buchse. Die Antennen-/Konvertereinheit ist mit dem Empfänger durch ein bis zu 300 m langes 50 Ω-Koaxialkabel verbunden. Die Speisung der Antennen-/Konvertereinheit erfolgt über das Antennenkabel. Als Option ist ein Antennenverteiler lieferbar, der es ermöglicht, bis zu vier Empfänger an einer einzigen Antenne zu betreiben.

Der Datenstrom von den Satelliten wird durch den Mikroprozessor des Systems decodiert. Durch Auswertung der Daten kann die GPS-Systemzeit mit einer Abweichung kleiner als ±1 µsec reproduziert werden. Unterschiedliche Laufzeiten der Signale von den Satelliten zum Empfänger werden durch Bestimmung der Empfängerposition automatisch kompensiert. Durch Nachführung des Hauptoszillators wird eine Frequenzgenauigkeit von  $\pm 5.10^{-9}$  erreicht. Gleichzeitig wird die alterungsbedingte Drift des Quarzes kompensiert. Der aktuelle Korrekturwert für den Oszillator wird in einem nichtflüchtigen Speicher (EEPROM) des Systems abgelegt.

#### **Zeitzone und Sommer-/Winterzeit**

Die GPS-Systemzeit ist eine lineare Zeitskala, die bei Inbetriebnahme des Satellitensystems im Jahre 1980 mit der internationalen Zeitskala UTC gleichgesetzt wurde. Seit dieser Zeit wurden jedoch in der UTC-Zeit mehrfach Schaltsekunden eingefügt, um die UTC-Zeit der Änderung der Erddrehung anzupassen. Aus diesem Grund unterscheidet sich heute die GPS-Systemzeit um eine ganze Anzahl Sekunden von der UTC-Zeit. Die Anzahl der Differenzsekunden ist jedoch im Datenstrom der Satelliten enthalten, so daß der Empfänger intern synchron zur internationalen Zeitskala UTC läuft.

Der Mikroprozessor des Empängers leitet aus der UTC-Zeit eine beliebige Zeitzone ab und kann auch für mehrere Jahre eine automatische Sommer-/Winterzeitumschaltung generieren, wenn der Anwender die entsprechenden Parameter mit Hilfe der Software GPSMON32 (beigefügtes Windows Programm) einstellt.

### **Serielle Schnittstelle**

Die Satellitenfunkuhr GPS161xHS stellt eine serielle RS232-Schnittstelle bereit. Diese bleibt standardmäßig nach dem Einschalten des Systems inaktiv, bis der Empfänger synchronisiert hat, kann jedoch so konfiguriert werden, daß die Schnittstelle sofort nach dem Einschalten aktiviert wird. Die Übertragungsgeschwindigkeit, das Datenformat sowie die Art des Ausgabetelegramms sind einstellbar. Die Schnittstelle kann ein Zeittelegramm sekündlich, minütlich oder nur auf Anfrage durch ein <span id="page-8-0"></span>ASCII ´?´ aussenden. Die Formate der möglichen Telegramme sind in den technischen Daten näher beschrieben. Mit Hilfe des Windows Programmes GPSMON32 kann die GPS161xHS über die serielle Schnittstelle COM0 parametriert werden.

### **Installation**

### **Spannungsversorgung**

Die Varianten der Baugruppe GPS161xHS sind für folgende Spannungsversorgungen konzipiert:

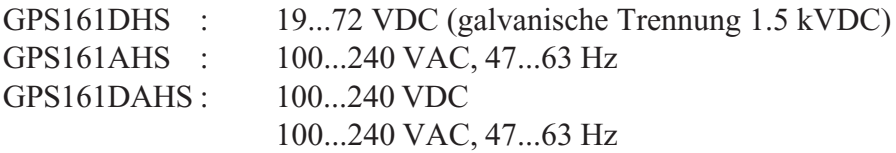

Die Spannungszuführung der DC-Varianten wird über Schraubklemmen in der Frontplatte vorgenommen und sollte niederohmig gehalten werden. Die Baugruppen beinhalten eine Netzsicherung, welche über die Frontplatte zugänglich ist. Um Potentialdifferenzen zwischen den Signalmassen von auf verschiedenen Hutschienen installierter GPS161xHS und nachgeschalteter Baugruppe zu eliminieren, ist die Signalmasse der GPS161xHS von der Erde galvanisch getrennt.

### **Die Erdung des Gehäuses muß über den rückseitigen Kontakt der GPS161xHS vorgenommen werden.**

### **Antennenmontage**

Die GPS-Satelliten sind nicht geostationär positioniert4, sondern bewegen sich in circa 12 Stunden einmal um die Erde. Satelliten können nur dann empfangen werden, wenn sich kein Hindernis in der Sichtlinie von der Antenne zu dem jeweiligen Satelliten befindet. Aus diesem Grund muß die Antennen-/Konvertereinheit an einem Ort angebracht werden, von dem aus möglichst viel Himmel sichtbar ist. Für einen optimalen Betrieb sollte die Antenne eine freie Sicht von 8° über dem Horizont haben. Ist dies nicht möglich, sollte die Antenne so montiert werden, dass sie eine freie Sicht Richtung Äquator hat. Die Satellitenbahnen verlaufen zwischen dem 55. südlichen und 55. nördlichen Breitenkreis. Ist auch diese Sicht ziemlich eingeschränkt, dürften vor allem Probleme entstehen, wenn vier Satelliten für eine neue Positionsberechnung gefunden werden müssen. Die Montage kann entweder an einem stehenden Mastrohr mit bis zu 60 mm Außendurchmesser oder direkt an einer Wand erfolgen. Ein passendes, 50 cm langes Kunststoffrohr mit 50 mm Außendurchmesser und zwei Wand- bzw. Masthalterungen gehören zum Lieferumfang der GPS161xHS. Als Antennenzuleitung kann ein handelsübliches 50 Ω-Koaxialkabel verwendet werden. Bei Einsatz des optional lieferbaren Antennenverteilers darf die

<span id="page-9-0"></span>Gesamtlänge eines Kabelstrangs zwischen Antenne, Antennenverteiler und einem Empfänger die Maximallänge von 300 m (bei Verwendung von Koaxialkabel RG58C) nicht überschreiten. Bei höherwertigen Zuleitungen kann die maximale Kabellänge entsprechend dem verringerten Dämpfungsfaktor vergrößert werden (z.B.: 600 m bei Verwendung von Koaxialkabel RG213).

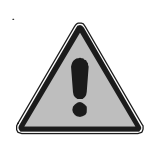

**Vor dem Einschalten des Systems ist bei vom Anwender selbst konfektionierten Kabeln darauf zu achten, daß sich auf dem Antennenkabel kein Kurzschluß zwischen Innen- und Außenleiter befindet, da dieser zu einem Defekt des Gerätes führen kann.**

# **Einschalten des Systems**

Nachdem die Antenne und die Stromversorgung angeschlossen wurden, ist das Gerät betriebsbereit. Etwa 10 Sekunden nach dem Einschalten hat der TCXO seine Grundgenauigkeit erreicht, die zum Empfang der Satellitensignale erforderlich ist. Wenn im batteriegepufferten Speicher des Empfängers gültige Almanach- und Ephemeriden vorliegen und sich die Empfängerposition seit dem letzten Betrieb nicht geändert hat, kann der Mikroprozessor des Geräts berechnen, welche Satelliten gerade zu empfangen sind. Unter diesen Bedingungen muß nur ein einziger Satellit empfangen werden, um den Empfänger synchronisieren zu lassen und die Ausgangsimpulse zu erzeugen, daher dauert es nur maximal 1 Minute, bis die Impulsausgänge aktiviert werden.

Wenn sich der Standort des Empfängers seit dem letzten Betrieb um einige hundert Kilometer geändert hat, stimmen Elevation und Doppler der Satelliten nicht mit den berechneten Werten überein. Das Gerät geht dann in die Betriebsart **Warm Boot** und sucht systematisch nach Satelliten, die zu empfangen sind. Aus den gültigen Almanachs kann der Empfänger die Identifikationsnummern existierender Satelliten erkennen. Wenn vier Satelliten empfangen werden können, kann die neue Empfängerposition bestimmt werden und das Gerät geht über zur Betriebsart **Normal Operation**. Sind keine Almanachs verfügbar, z. B. weil die Batteriepufferung unterbrochen war, startet GPS161xHS in der Betriebsart **Cold Boot.** Der Empfänger sucht einen Satelliten und liest von diesem das komplette Almanach ein. Nach etwa 12 Minuten ist der Vorgang beendet und die Betriebsart wechselt zu Warm Boot.

### <span id="page-10-0"></span>**Bedienelemente der Frontplatte**

# **FAIL LED**

Die Leuchtdiode FAIL ist immer dann eingeschaltet, wenn das interne Timing des Empfängers nicht mit dem des GPS-Systems synchronisiert ist.

### **LOCK LED**

Die Leuchtdiode LOCK wird eingeschaltet, wenn nach Inbetriebnahme des Geräts mindestens vier Satelliten empfangen werden konnten und der Empfänger seine Position berechnet hat. Im Normalbetrieb wird die Empfängerposition laufend nachgeführt, solange mindestens vier Satelliten empfangen werden können. Bei bekannter, unveränderlicher Position wird nur ein Satellit benötigt, um die interne Zeitbasis an die GPS-Systemzeit anzubinden.

### **Taste BSL (verdeckt)**

Falls es einmal nötig ist, eine geänderte Version der System-Software in das Gerät zu laden, kann dies über die serielle Schnittstelle COM0 geschehen, ohne das Gehäuse des Gerätes zu öffnen.

Wird während des Betriebs die Taste BSL (verdeckt) gedrückt, aktiviert sich ein sogenannter Bootstrap-Loader des Mikroprozessors, der Befehle über die serielle Schnittstelle COM0 erwartet. Anschließend kann die neue Software von einem beliebigen PC mit serieller Schnittstelle aus übertragen werden. Das erforderliche Ladeprogramm wird gegebenenfalls zusammen mit der Systemsoftware geliefert. Der Ladevorgang ist unabhängig vom Inhalt des Programmspeichers, so daß der Vorgang bei Auftreten einer Störung während der Übertragung beliebig oft wiederholt werden kann.

Der aktuelle Inhalt des Programmspeichers bleibt solange erhalten, bis das Ladeprogramm den Befehl zum Löschen des Programmspeichers sendet. Dadurch ist sichergestellt, daß der Programmspeicher nicht gelöscht wird, wenn die Taste BSL versehentlich gedrückt wurde. Das Gerät ist in diesem Fall nach erneutem Einschalten wieder einsatzbereit.

### **Buchse GPS Ant**

Mittels dieser BNC-Buchse wird die Antennen-/Konvertereinheit mit dem Empfänger der Satellitenfunkuhr GPS161xHS verbunden.

# <span id="page-11-0"></span>**Belegung der DSUB-Buchse**

Die serielle Schnittstelle COM0 ist über eine 9pol. DSUB Buchse frontseitig herausgeführt. Die RS232-Schnittstelle ist mit einem 1:1-Kabel (Modemkabel) an einen Computer anschließbar. Mit TxD ist hier die Sendeleitung, mit RxD die Empfangsleitung der GPS161xHS gekennzeichnet.

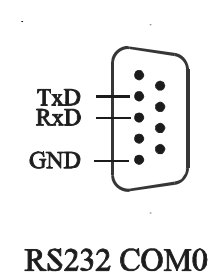

### **Austausch der Lithium-Batterie**

Die Lithiumbatterie auf der Hauptplatine hat eine Lebensdauer von mindestens 10 Jahren. Sollte ein Austausch erforderlich werden, ist folgender Hinweis zu beachten:

### **VORSICHT!**

**Explosionsgefahr bei unsachgemäßem Austausch der Batterie. Ersatz nur durch denselben oder einen vom Hersteller empfohlenen gleichwertigen Typ. Entsorgung gebrauchter Batterien nach Angaben des Herstellers.**

### **CE-Kennzeichnung**

 $C \in$ 

Dieses Gerät erfüllt die Anforderungen 89/336/EWG, Elektromagnetische Verträglich Hierfür trägt das Gerät die CE-Kennzeichnung.

# <span id="page-12-0"></span>**Technische Daten GPS161xHS**

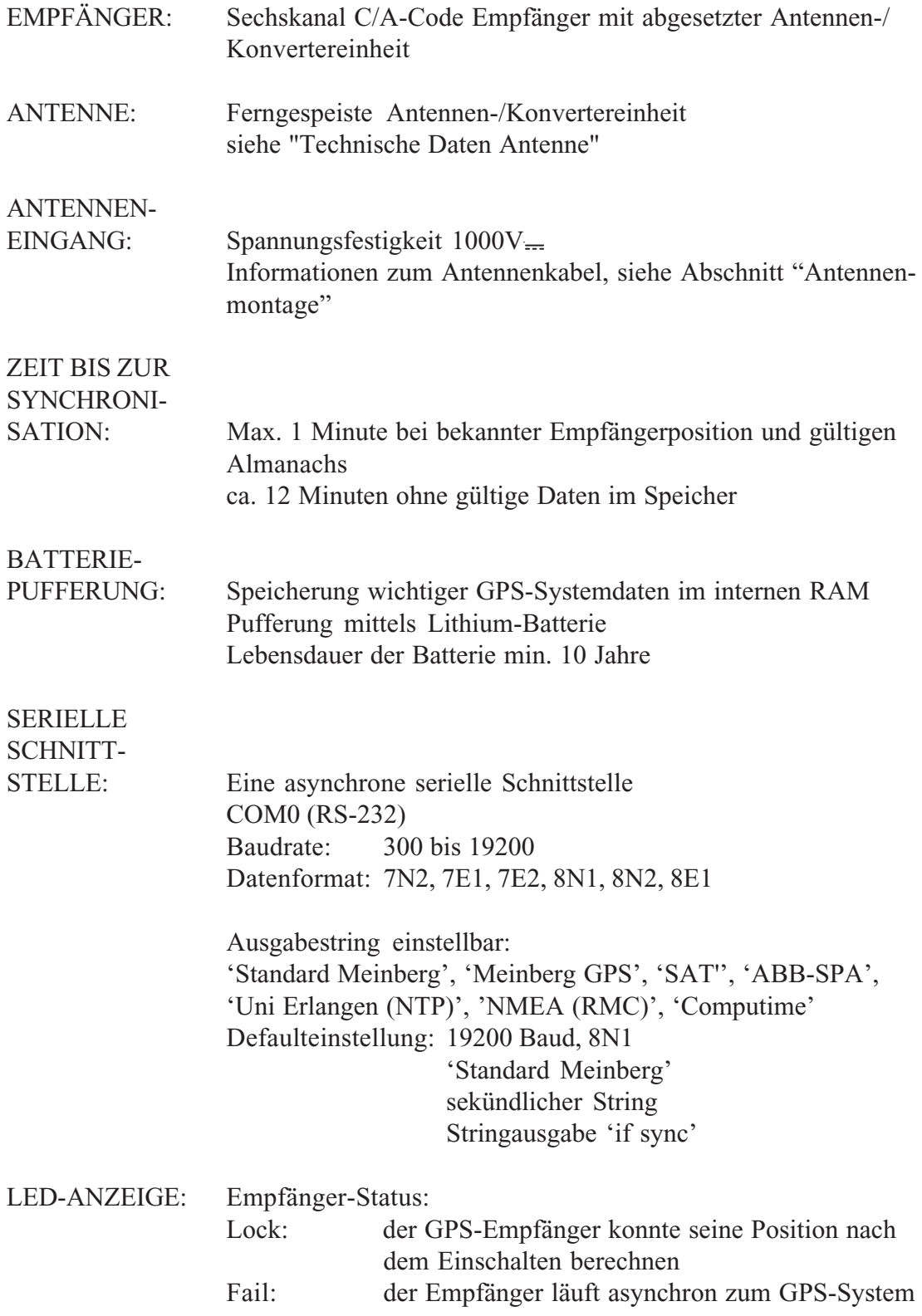

# <span id="page-13-0"></span>STROM-

#### VERSORGUNG: **GPS161DHS**

19...72 VDC galvanische Trennung 1.5 kVDC

### **GPS161AHS**

100...240 VAC, 47...63 Hz Netzsicherung: 500 mA, träge

### **GPS161DAHS**

100...240 VDC 100...240 VAC, 47...63 Hz Netzsicherung: 500 mA, träge

ABMESSUNGEN: 105 mm x 85 mm x 104 mm (H x B x T)

STECK-

VERBINDER: Koaxiale BNC HF-Buchse für GPS-Antennen-/Konvertereinheit neunpolige SUB-MIN-D-Buchse für RS232 Kaltgerätestecker zum Anschluß der Netzversorgung (AHS) Dreipolige Schraubklemme zum Anschluß der Betriebsspannung (DHS/DAHS)

UMGEBUNGS-TEMPERATUR: 0 ... 50° C

LUFT-FEUCHTIGKEIT: 85% max.

# <span id="page-14-0"></span>**Frontansichten**

Die folgenden Darstellungen zeigen die Frontplatten der Standardbaugruppen GPS161xHS:

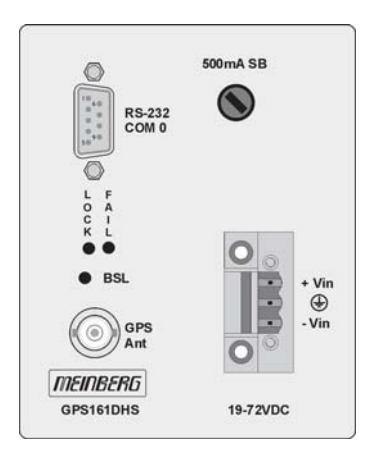

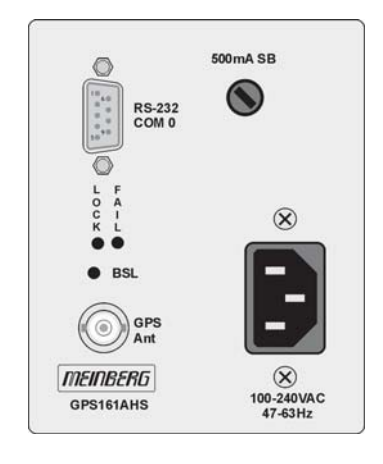

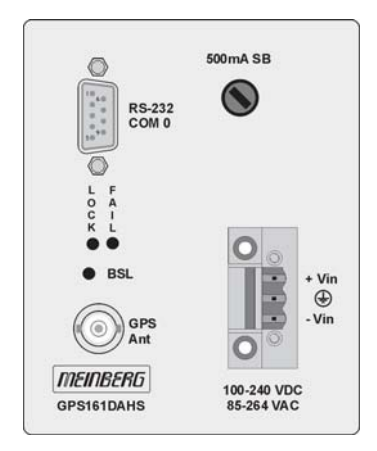

# <span id="page-15-0"></span>**Technische Daten Antenne**

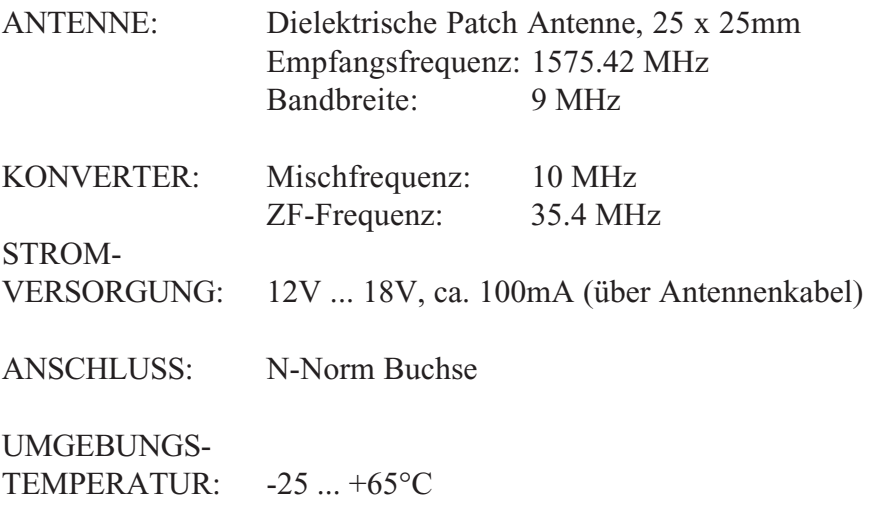

GEHÄUSE: ABS Kunststoff-Spritzgussgehäuse, Schutzart: IP56

ABMESSUNGEN:

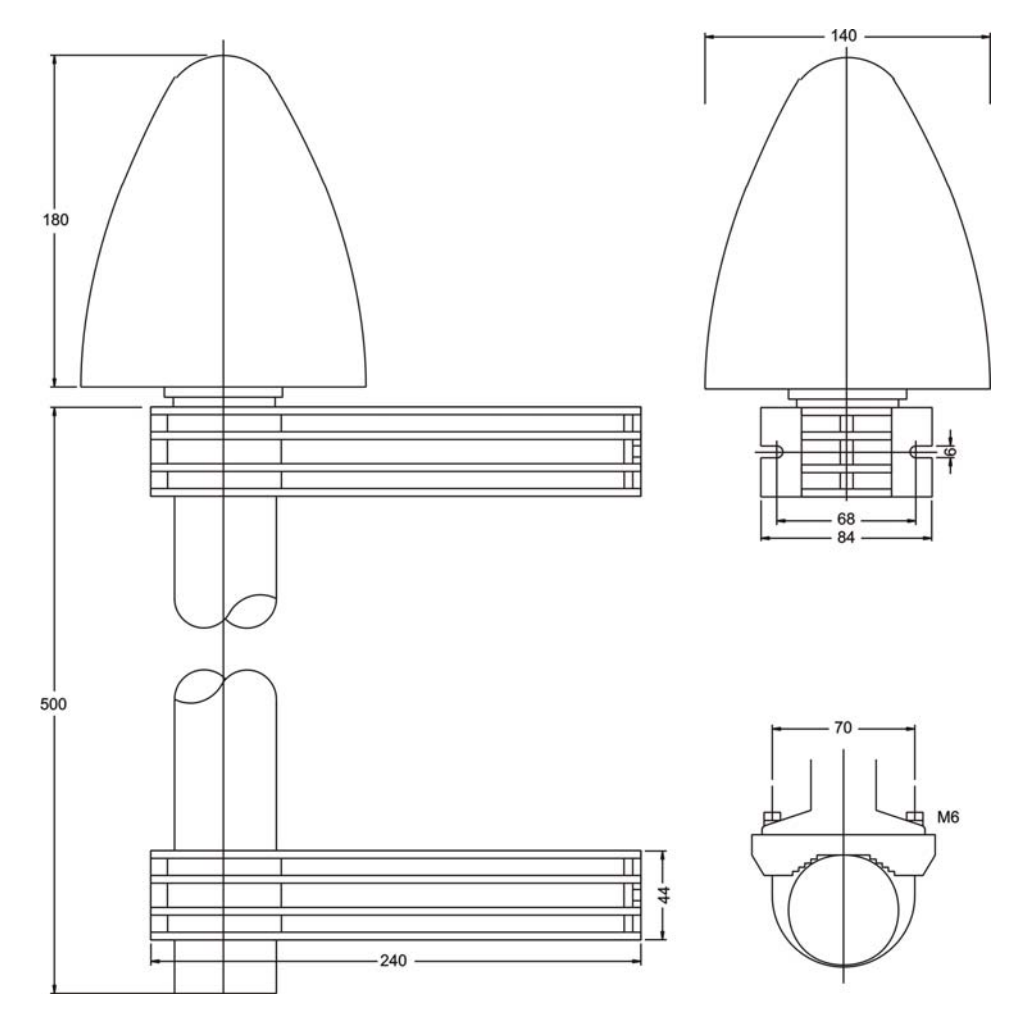

# **Antennenmontage mit CN-UB/E (CN-UB-280DC)**

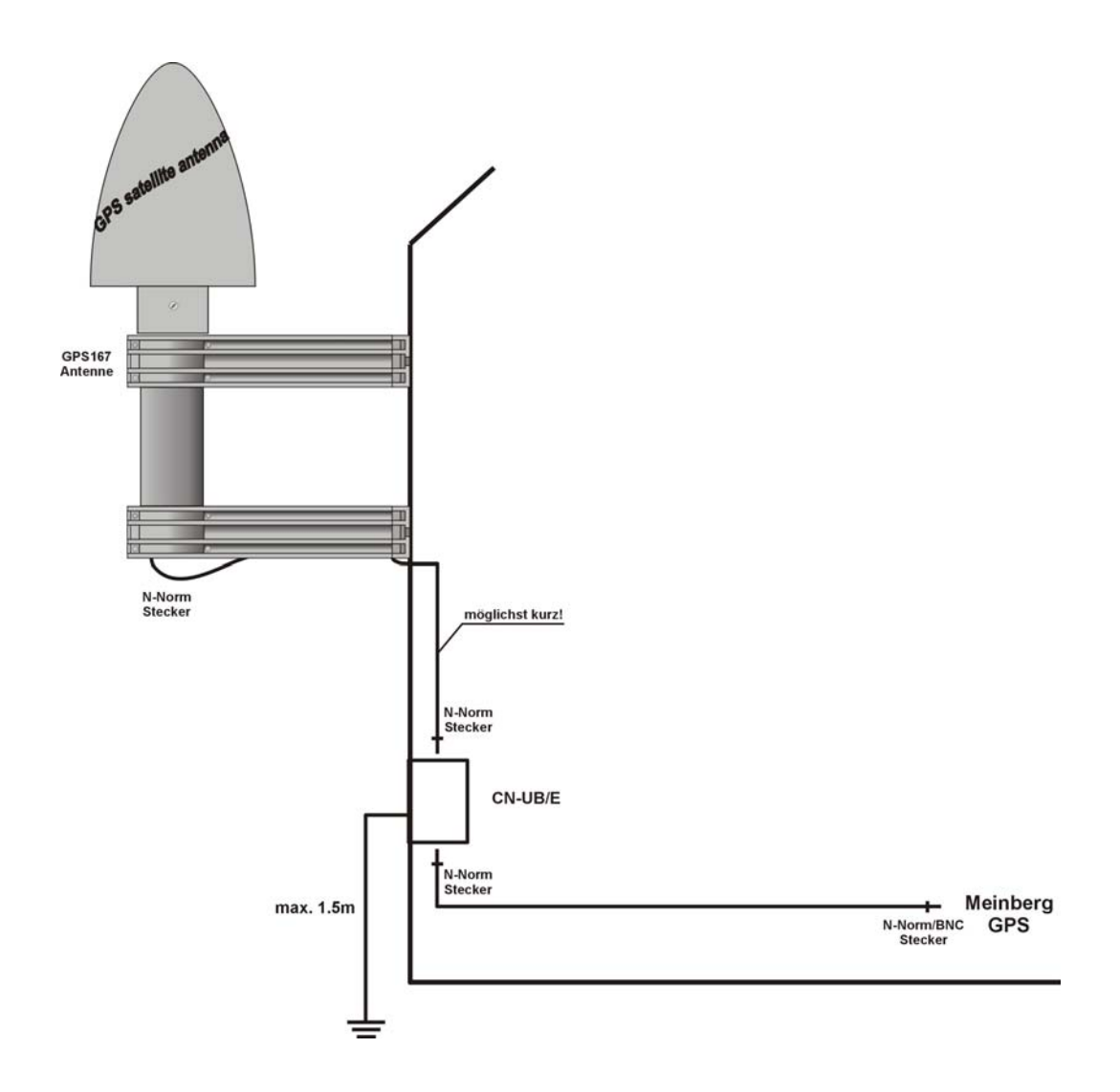

# <span id="page-17-0"></span>**Format des Meinberg Standard-Zeittelegramms**

Das Meinberg Standard-Zeittelegramm besteht aus einer Folge von 32 ASCII-Zeichen, eingeleitet durch das Zeichen STX (Start-of-Text) und abgeschlossen durch das Zeichen ETX (End-of-Text). Das Format ist:

### **<STX>D:***tt.mm.jj***;T:***w***;U:***hh.mm.ss***;***uvxy***<ETX>**

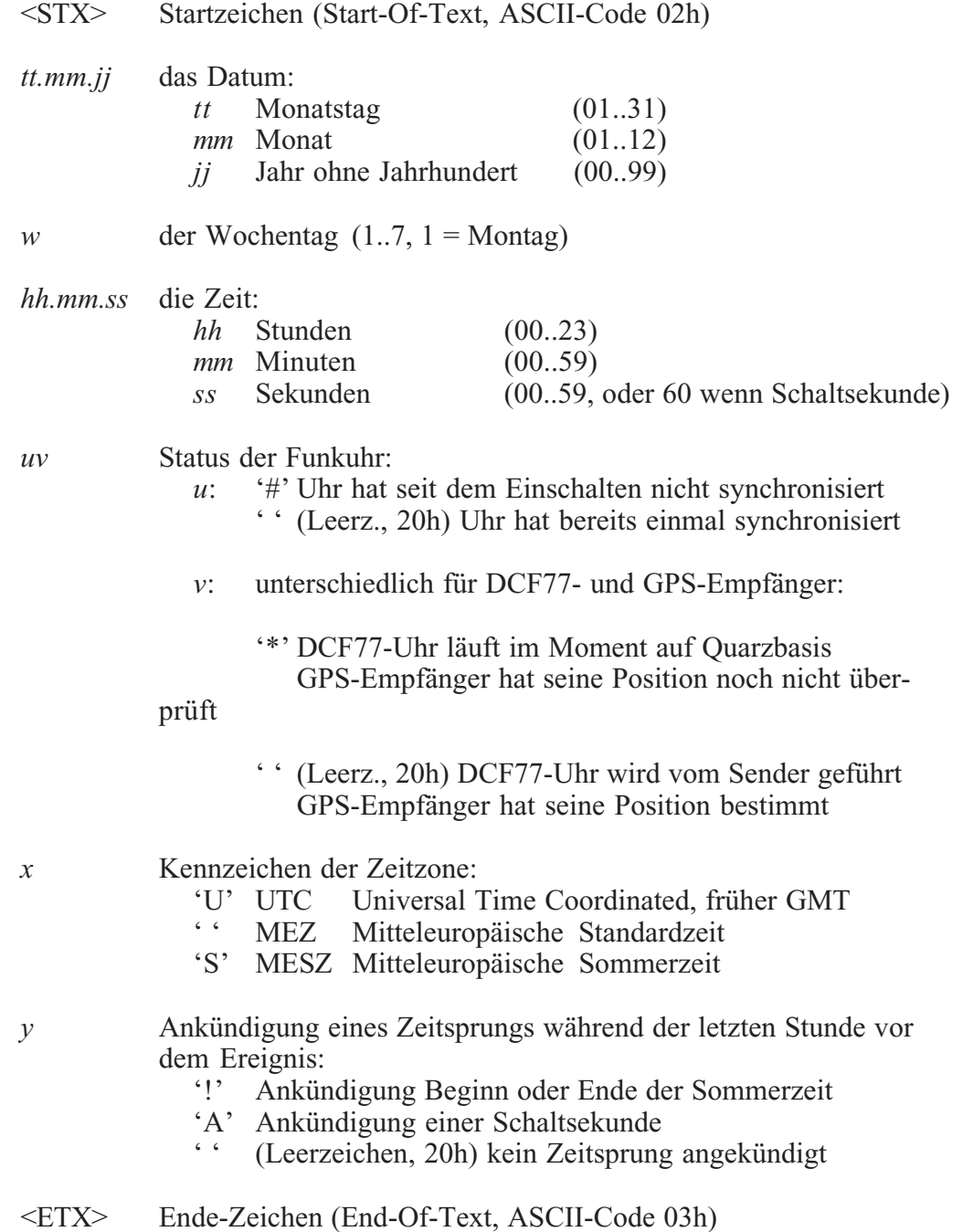

# <span id="page-18-0"></span>**Format des Meinberg GPS Zeittelegramms**

Das Meinberg GPS Zeittelegramm besteht aus einer Folge von 36 ASCII-Zeichen, eingeleitet durch das Zeichen STX (Start-of-Text) und abgeschlossen durch das Zeichen ETX (End-of-Text). Es enthält im Gegensatz zum Meinberg Standard Telegramm keine lokale Zeitzone oder UTC sondern die GPS-Zeit ohne Umrechnung auf UTC.

Das Format ist:

#### **<STX>D:***tt.mm.jj***;T:***w***;U:***hh.mm.ss***;***uvGy;lll***<ETX>**

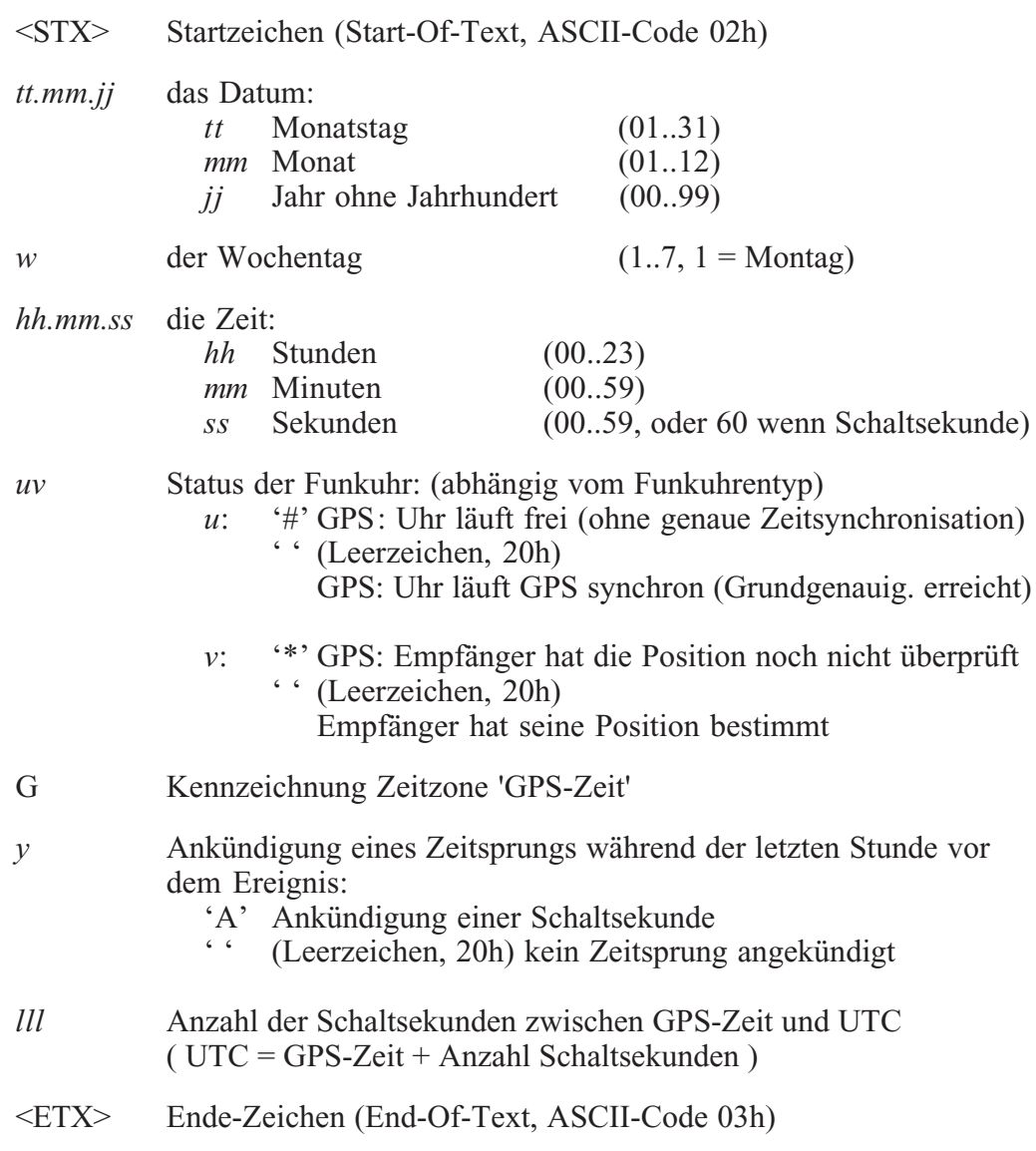

## <span id="page-19-0"></span>**Format des SAT-Zeittelegramms**

Das SAT-Zeittelegramm besteht aus einer Folge von 29 ASCII-Zeichen, eingeleitet durch das Zeichen STX (Start-of-Text) und abgeschlossen durch das Zeichen ETX (End-of-Text). Das Format ist:

### **<STX>***tt.mm.jj***/***w***/***hh.mm.ss***ME***zzxy***<CR><LF><ETX>**

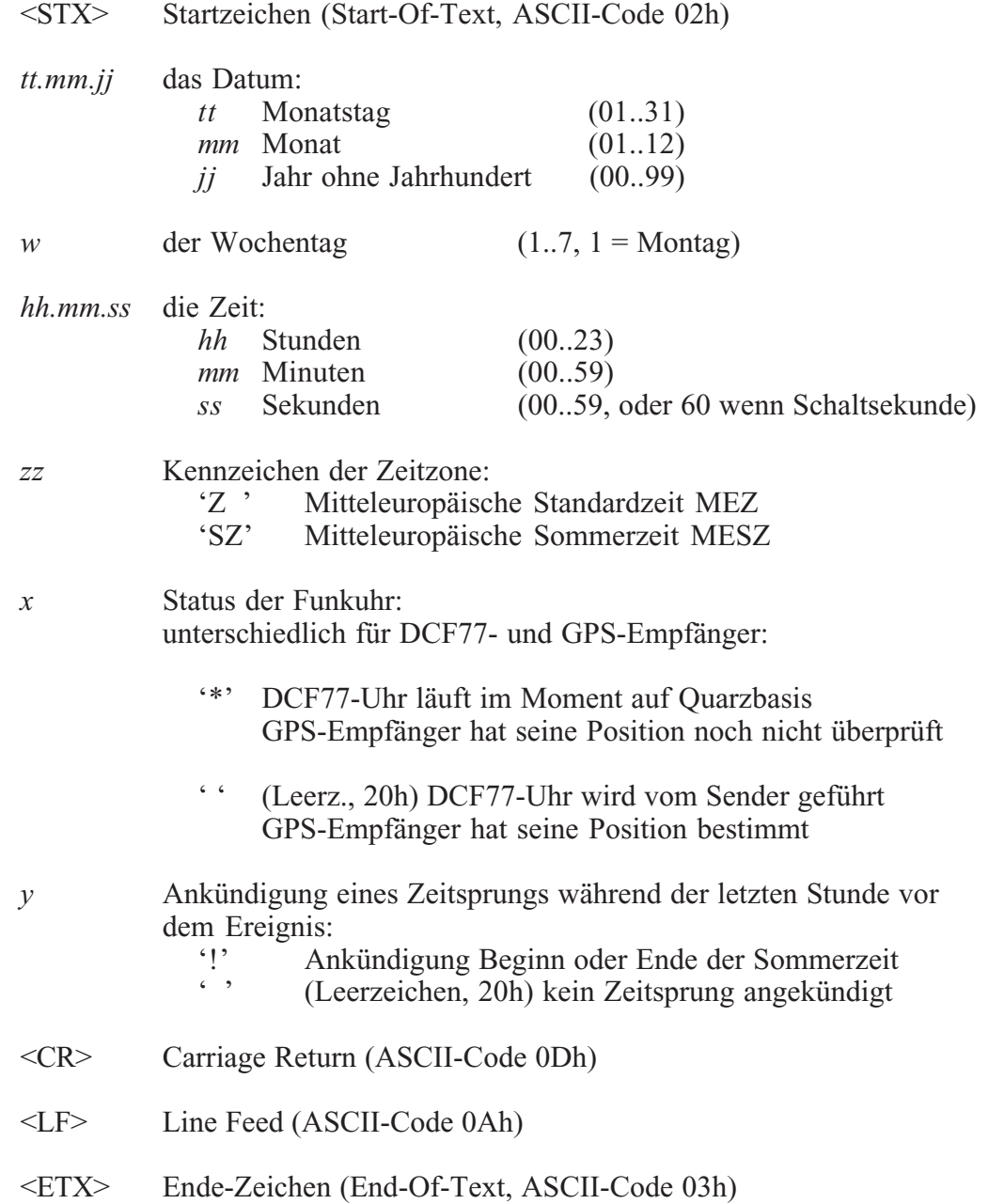

# <span id="page-20-0"></span>**Format des NMEA Telegramms (RMC)**

Das NMEA Telegramm besteht aus einer Folge von 65 ASCII-Zeichen, eingeleitet durch das Zeichen '\$' und abgeschlossen durch die Zeichen CR (Carriage Return) und LF (Line Feed). Das Format ist:

### **\$GPRMC,***hhmmss.ss,A,bbbb.bb,n,lllll.ll,e,***0.0,0.0***,ddmmyy,***0.0***,a\*hh***<CR><LF>**

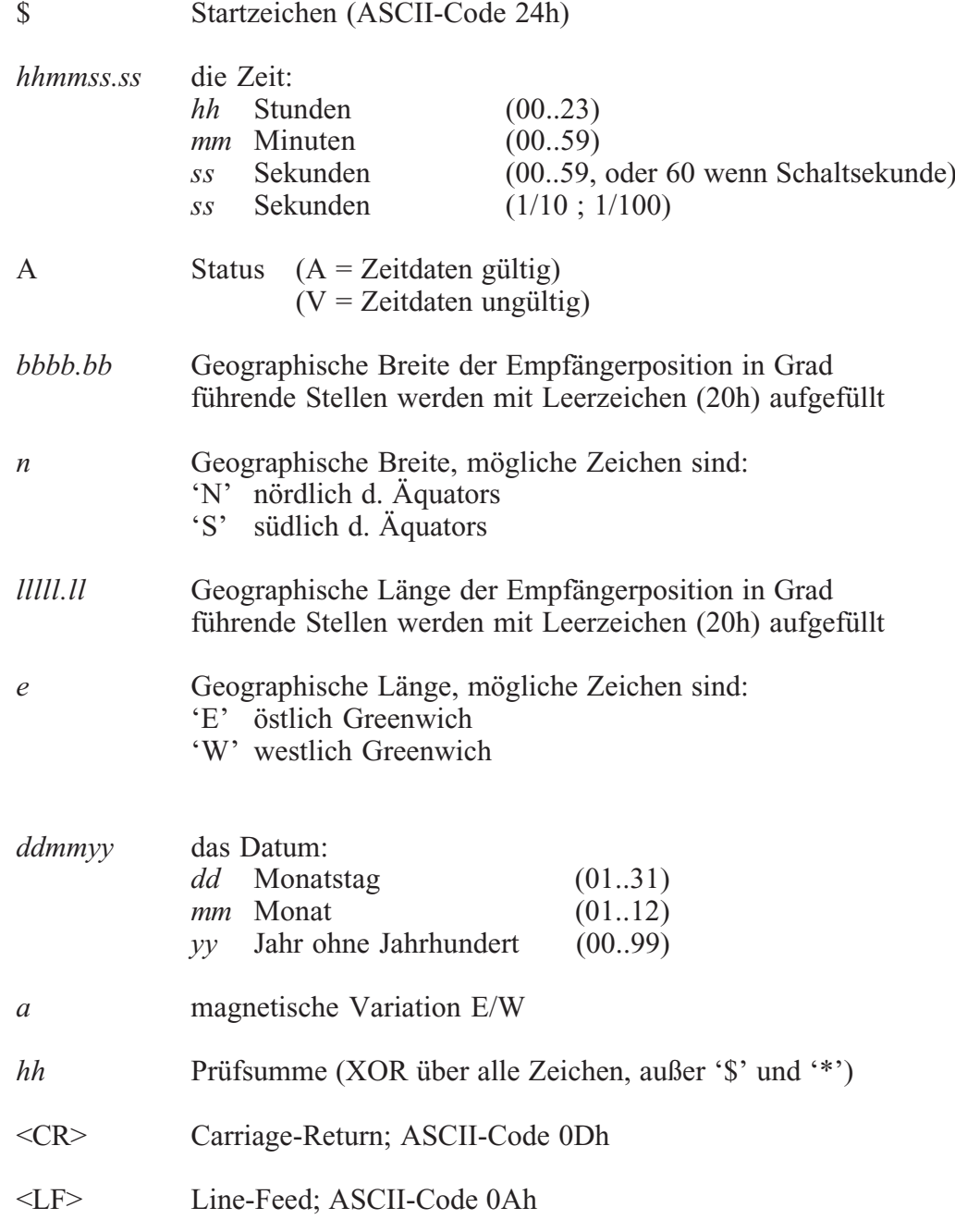

### <span id="page-21-0"></span>**Format des ABB-SPA Zeittelegramms**

Das ABB-SPA-Zeittelegramm besteht aus einer Folge von 32 ASCII-Zeichen, eingeleitet durch die Zeichenfolge ">900WD:" und abgeschlossen durch das Zeichen <CR> (Carriage Return). Das Format ist:

### **>900WD:***jj-mm-tt*\_*hh.mm;ss.fff***:***cc***<CR>**

Die *kursiv* gedruckten Buchstaben werden durch Ziffern ersetzt, die restlichen Zeichen sind Bestandteil des Zeittelegramms. Die einzelnen Zeichengruppen haben folgende Bedeutung:

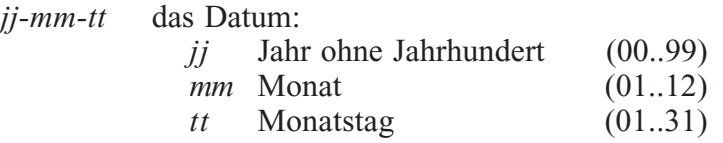

*\_* Leerzeichen (ASCII-code 20h)

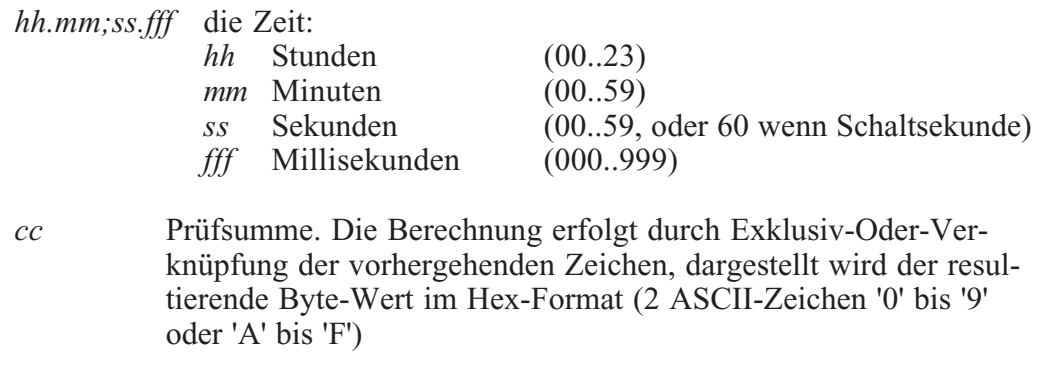

<CR> Carriage Return (ASCII-Code 0Dh)

# <span id="page-22-0"></span>**Format des Computime-Zeittelegramms**

Das Computime-Zeittelegramm besteht aus einer Folge von 24 ASCII-Zeichen, eingeleitet durch das Zeichen T und abgeschlossen durch das Zeichen LF (Line-Feed, ASCII-Code 0Ah). Das Format ist:

### **T***:jj:mm:tt:ww:hh:mm:ss<CR><LF>*

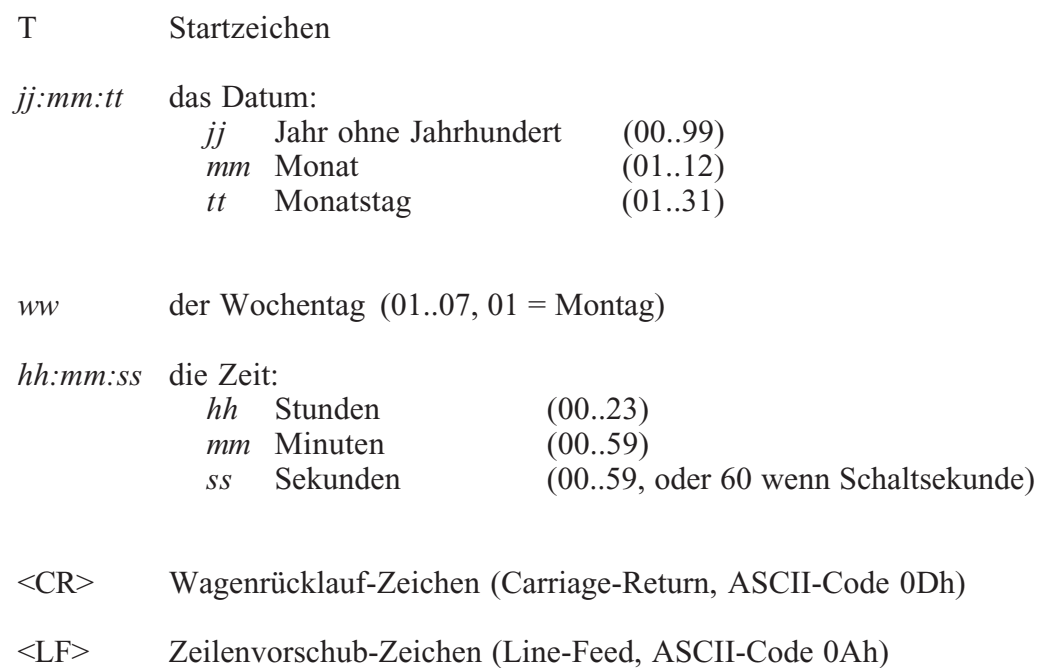

# **Format des Zeittelegramms Uni Erlangen (NTP)**

Das Zeitelegramm Uni Erlangen (NTP) einer **GPS-Funkuhr** besteht aus einer Folge von 66 ASCII-Zeichen, eingeleitet durch das Zeichen STX (Start-of-Text) und abgeschlossen durch das Zeichen ETX (End-of-Text). Das Format ist:

### *<STX>tt.mm.jj; w; hh:mm:ss; voo:oo; acdfg i;bbb.bbbbn lll.lllle hhhh***m***<ETX>*

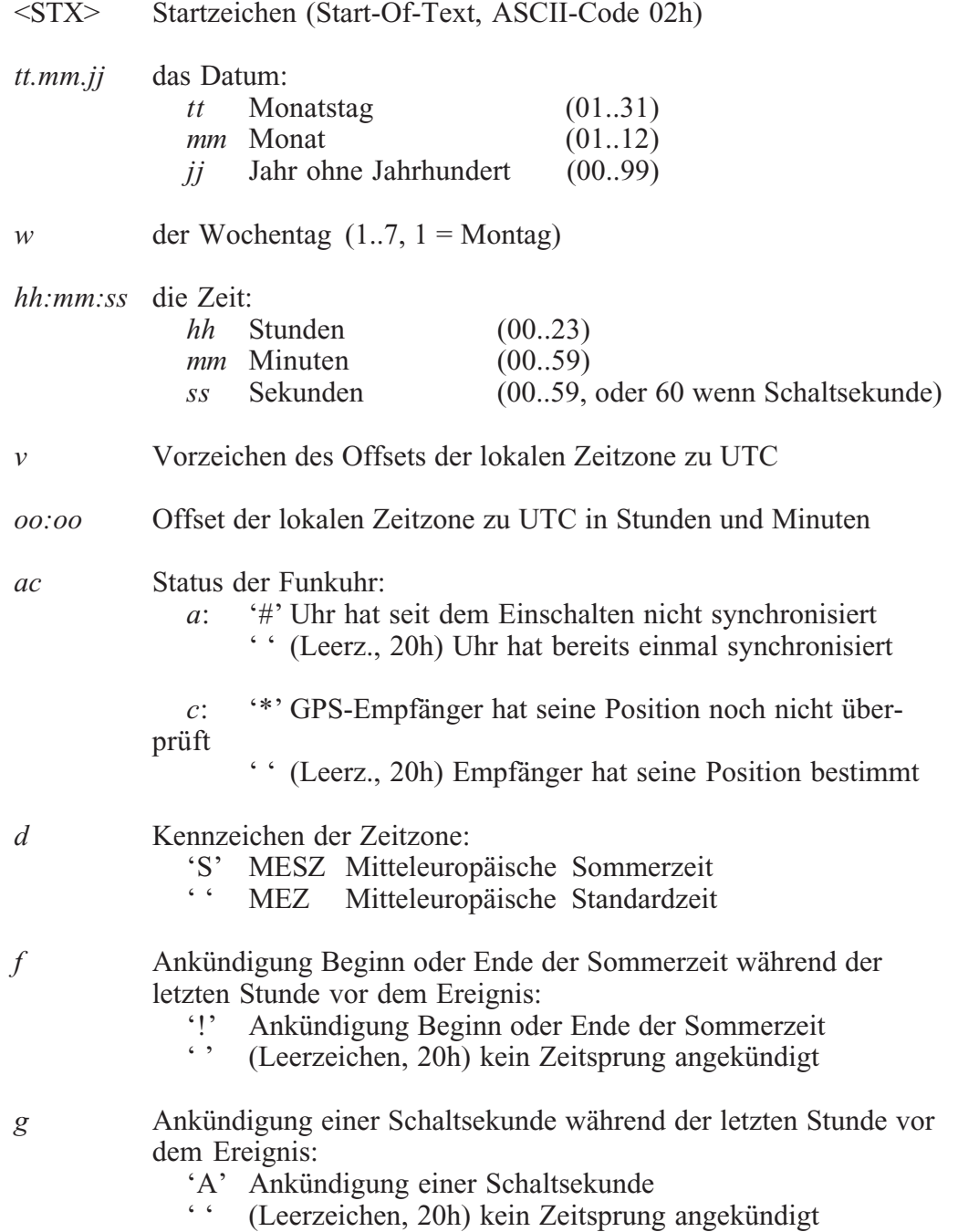

<span id="page-24-0"></span>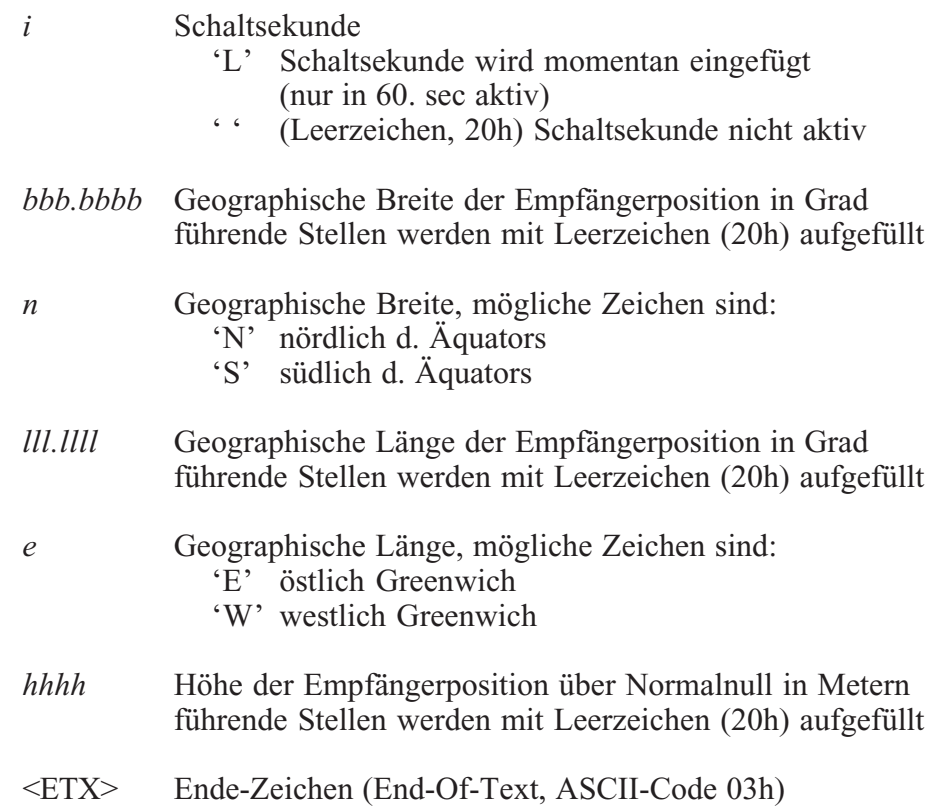

# <span id="page-25-0"></span>**Optionen**

# **Oszillator**

Standardmäßig wird die Baugruppe GPS161xHS mit einem TCXO (**T**emperature **C**ompensated **X**tal **O**scillator) ausgerüstet. Die in der folgenden Tabelle aufgeführten Oszillatoren (OCXO, **O**ven **C**ontrolled **X**tal **O**scillator) sind alternativ verfügbar:

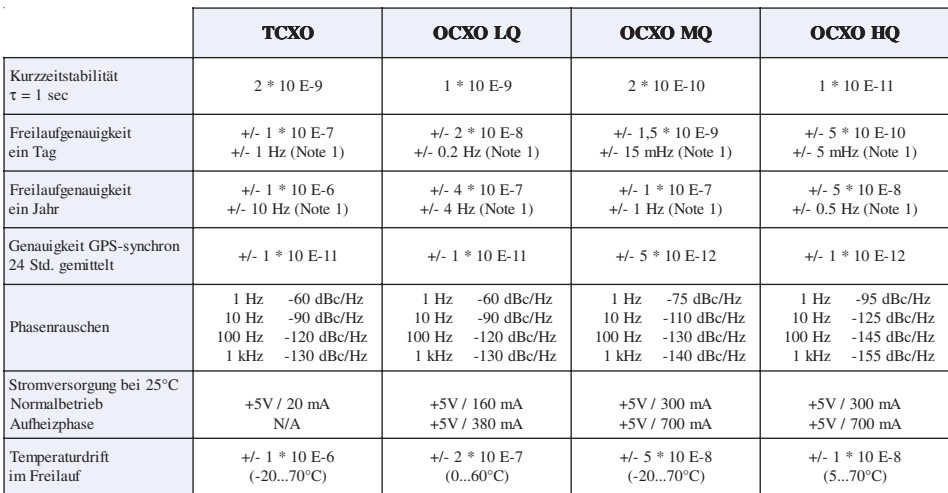

#### **Note** 1:

Die berechnete Genauigkeit in Hertz basiert auf der Normalfrequenz von 10 MHz. Zum Beispiel: Genauigkeit des TCXO HQ (Freilauf ein Tag) ist +/- 1 \* 10 E-7 \* 10 MHz = +/- 1 Hz

# **Zusätzliche Schnittstelle**

Auf Wunsch ist eine zweite autarke Schnittstelle (COM1) mit den folgenden Übertragungsparametern realisierbar:

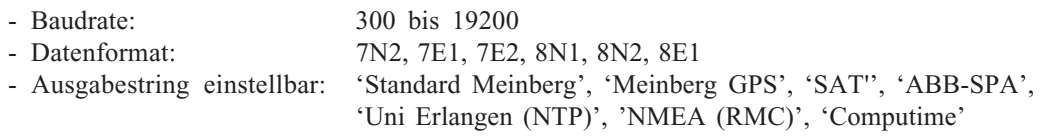

Diese kann als elektrische (RS-232 oder RS-485) oder optische Schnittstelle ausgeführt werden. Daten einer optischen Schnittstelle:

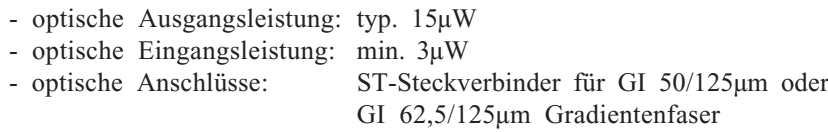

# <span id="page-26-0"></span>**Belegung der DSUB-Buchse (COM1)**

Je nach gewählter Option kann die Buchse der Schnittstelle COM1 folgendermaßen belegt sein:

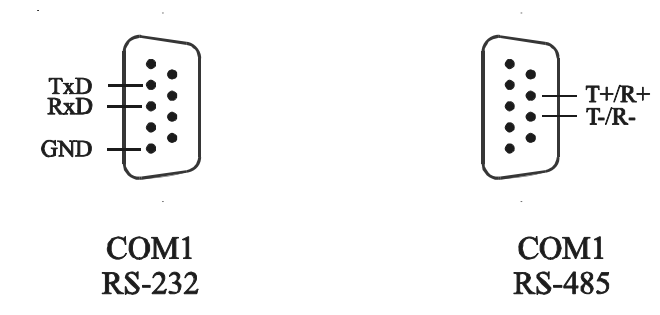

# **Sekundenimpuls**

Die Baugruppe GPS161xHS kann einen Sekundenimpuls (PPS) als elektrisches (TTL an 50 Ω über BNC-Buchse) und optisches Signal mit folgenden Eigenschaften generieren:

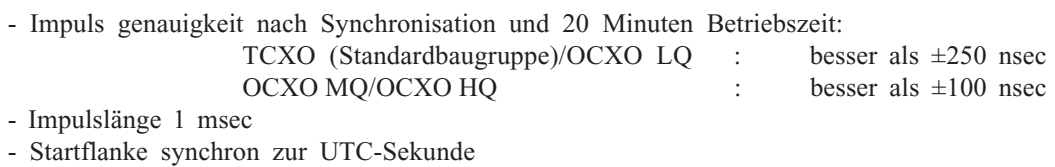

Daten eines optischen Ausgangs:

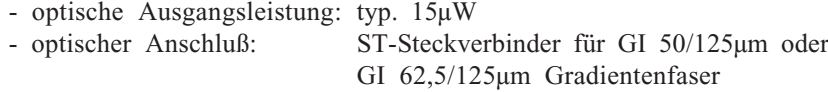

### **Normalfrequenz**

Optional kann eine Normalfrequenz von 10 MHz über BNC-Buchsen ausgegeben werden, welche direkt vom GPS-synchronisierten Hauptoszillator des Systems abgeleitet wird. Folgende Ausgänge sind realisierbar:

- TTL an 50  $\Omega$ 

- Sinus 0.5 Veff an 50  $\Omega$ 

- Genauigkeit siehe Tabelle "[Oszillator](#page-25-0)"

### <span id="page-27-0"></span>**Das Programm GPSMON32**

Das Programm **GPSMON32** dient der Programmierung und Überwachung aller für den Benutzer wesentlichen Funktionen von **Meinberg GPS-Funkuhren**. Die Software ist auf den Betriebssystemen Win9x und WinNT lauffähig. Zur Installation muß nur das Programm Setup.exe auf der mitgelieferten Diskette gestartet und im weiteren den Anweisungen des Installationsprogramms gefolgt werden.

Um eine Verbindung zwischen PC und GPS-Empfänger aufzubauen, muß zunächst eine freie serielle Schnittstelle des PCs mit der seriellen Schnittstelle COM0 der GPS verbunden werden. Der vom Programm zu verwendende Com-Port wird über das Menü **'Connection'** im Unterpunkt **'PC-Comport'** eingestellt. Es muß darauf geachtet werden, daß die serielle Schnittstelle während der Ausführung von GPSMON32 nicht von einem anderen Programm verwendet wird. Das Programm verwendet für die Kommunikation mit dem GPS-Empfänger standardmäßig die Übertragungsrate 19200 Baud und das Datenformat 8N1. Abweichend hiervon können die Übertragsrate 9600 Baud und die Datenformate 8E1 oder 8N2 verwendet werden. Durch Anklikken der Schaltfläche **'OK'** werden die Einstellungen wirksam und in einer Setup Datei gespeichert, so daß das Programm beim nächsten Aufruf mit den gleichen Einstellungen gestartet wird.

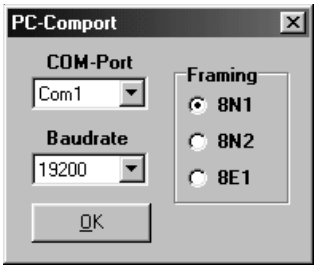

Ist die Schnittstelle COM 0 der Funkuhr nicht in gleicher Weise wie der PC-Comport konfiguriert, wird zunächst keine Kommunikation zwischen Programm und GPS zustande kommen. Dies ist z.B daran zu erkennen, daß auch einige Sekunden nach dem Start von GPSMON32 das Uhrzeitfeld *(TIME)* im Hauptfenster des Programms nicht aktualisiert wird. Liegt dieser Fall vor, muß die Verbindung zur GPS 'erzwungen' werden. Hierzu muß im Menü **'Connection'** der Punkt **'Enforce Connection'** aufgerufen werden. Im erscheinenden Fenster **'Force Gps Connection'** muß dann nur noch **'Start'** angewählt werden. Einige Software Varianten der GPS167 unterstützen diese Art des Verbindungsaufbaus nicht. In diesem Fall muß die Einstellung der seriellen Parameter manuell an der GPS vorgenommen werden.

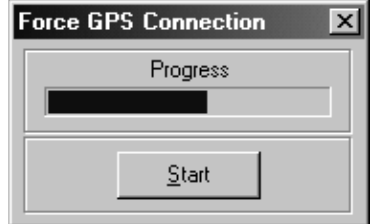

# **Starten der online Hilfedatei**

Die online Dokumentation des Programms kann durch Anklicken des Menüpuktes Help im Menü Help gestartet werden. Außerdem kann in allen Fenstern des Programms durch Drücken von F1 ein direkter Zugriff auf die entsprechenden Hilfethemen vorgenommen werden. Die Sprache der Hilfedatei kann mit den Menüpunkten Deutsch/English im Menü Help ausgewählt werden.

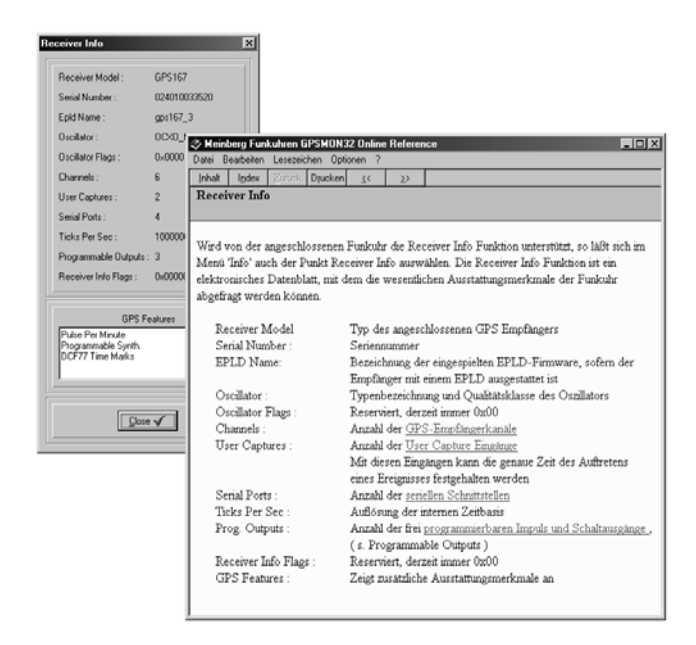

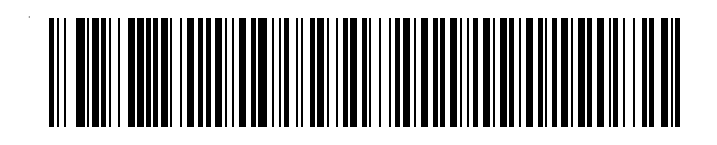